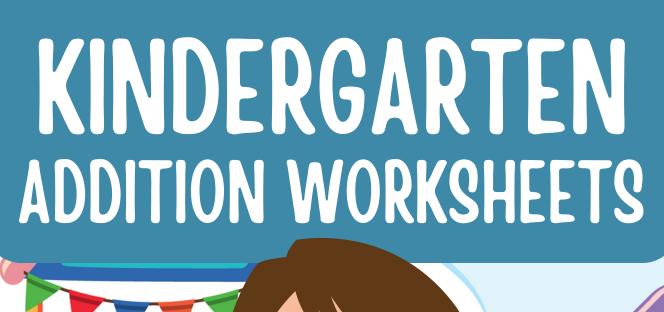

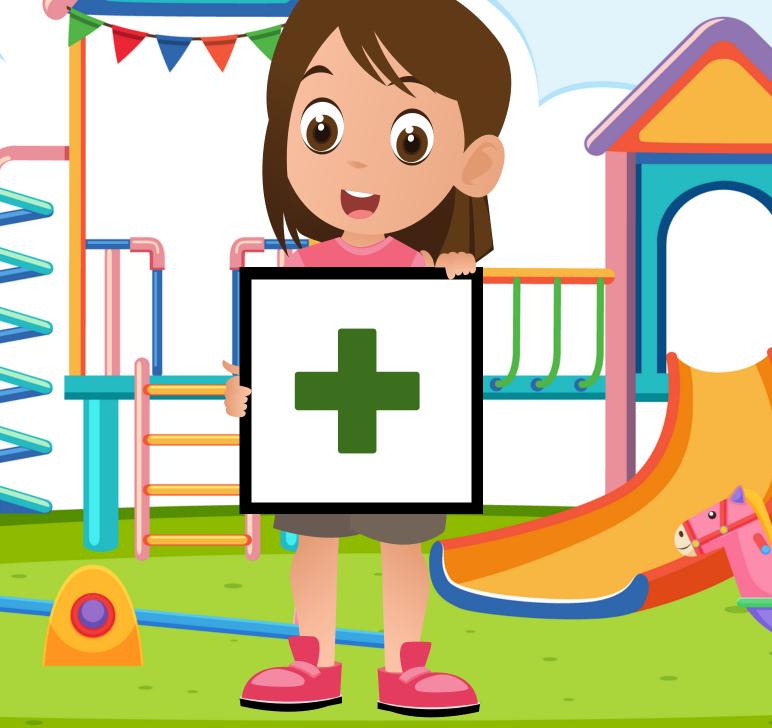

| Name | Date |  |
|------|------|--|
|      |      |  |

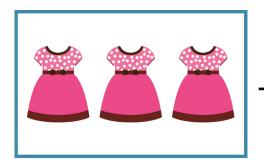

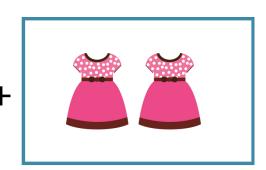

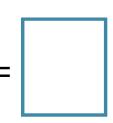

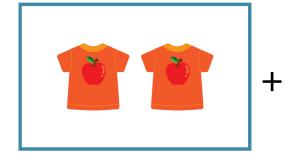

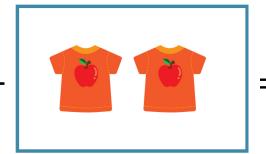

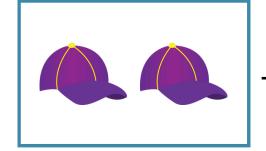

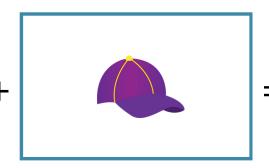

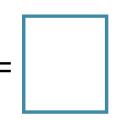

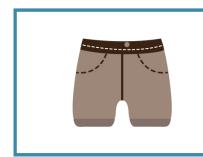

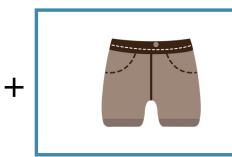

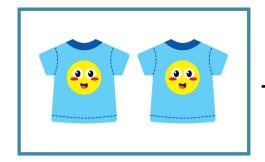

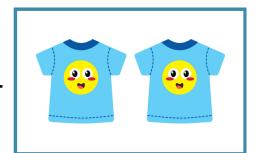

| Name | Date |  |
|------|------|--|
|      |      |  |

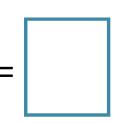

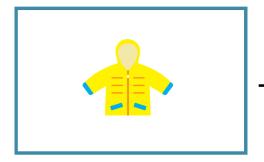

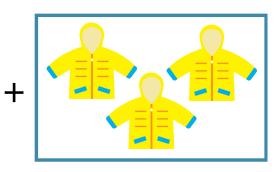

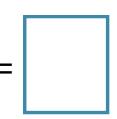

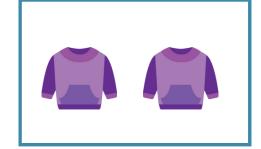

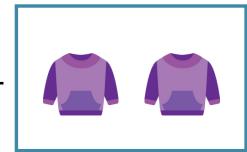

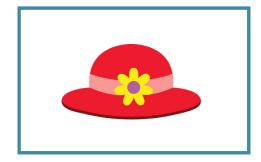

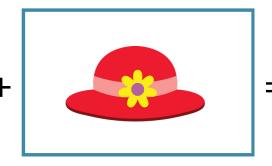

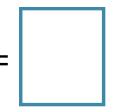

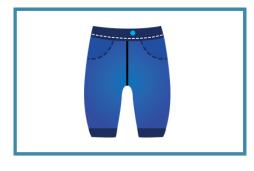

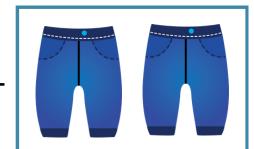

| Name | Date |  |
|------|------|--|
|      |      |  |

Count the pictures. Add and write the correct sum in the box.

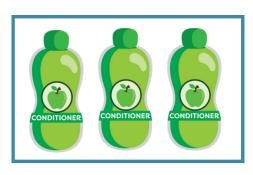

CONDITIONER

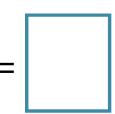

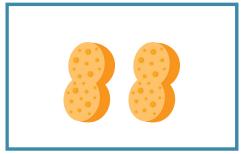

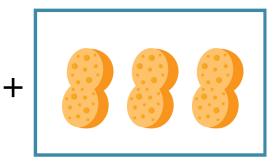

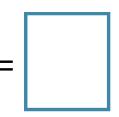

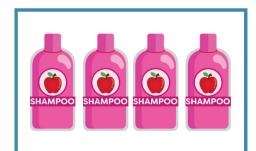

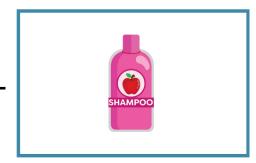

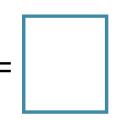

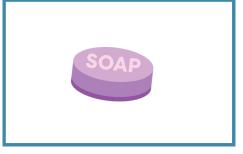

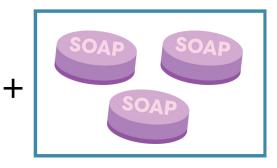

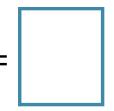

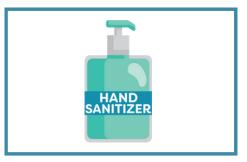

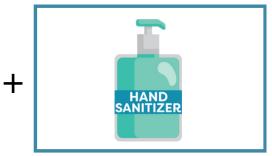

#### **ADDITION TO 5**

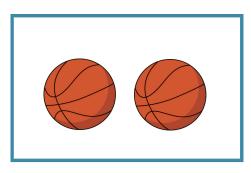

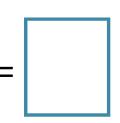

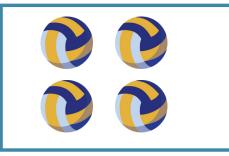

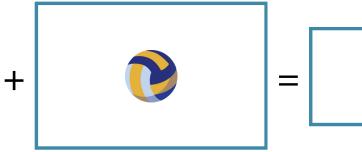

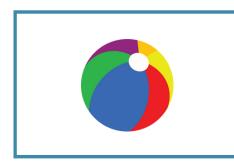

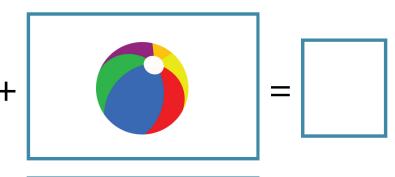

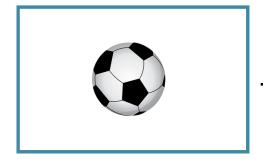

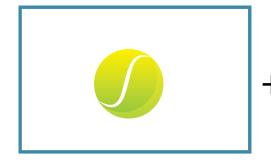

### **ADDITION TO 5**

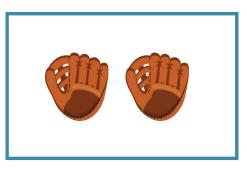

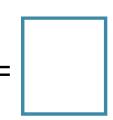

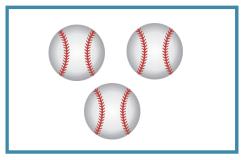

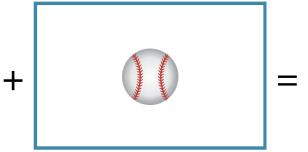

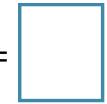

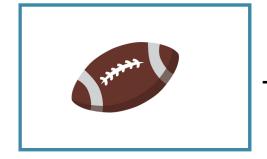

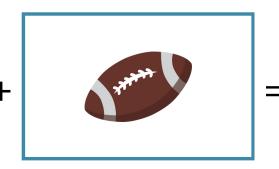

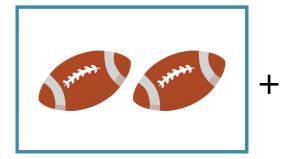

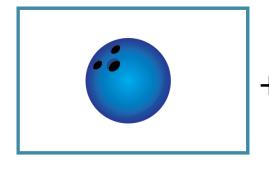

| Name | Date |  |
|------|------|--|
|      |      |  |

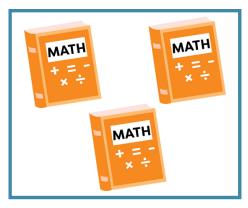

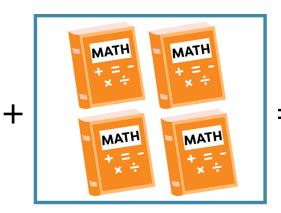

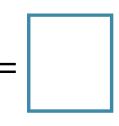

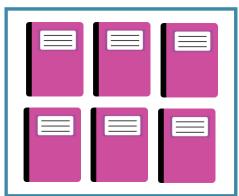

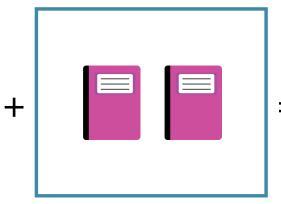

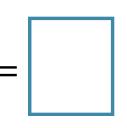

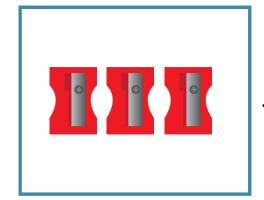

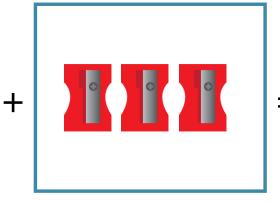

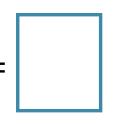

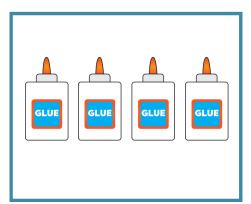

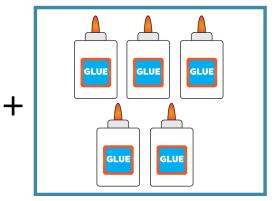

| Name | Date |  |
|------|------|--|
|      |      |  |

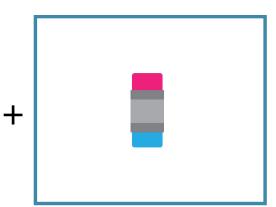

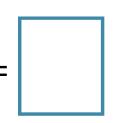

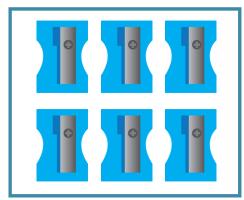

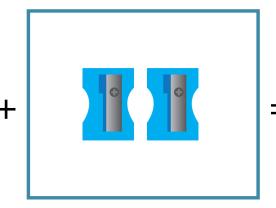

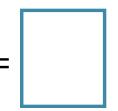

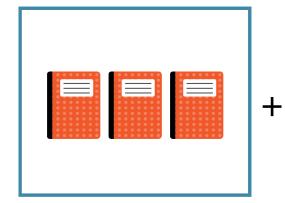

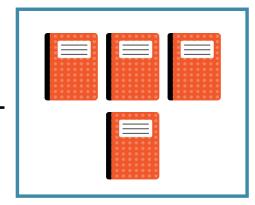

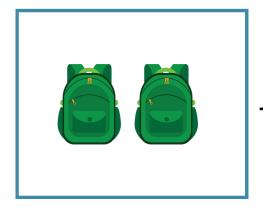

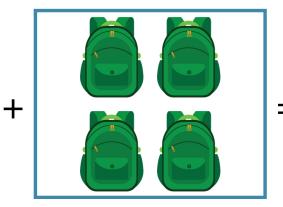

#### **ADDITION TO 10**

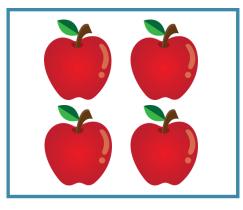

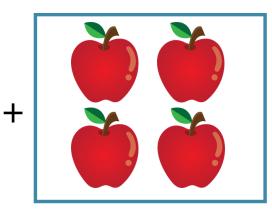

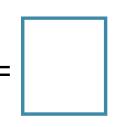

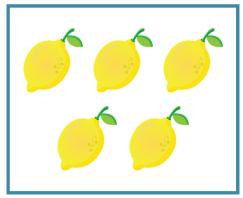

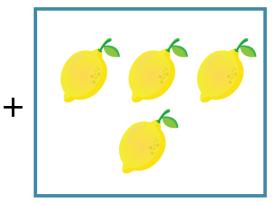

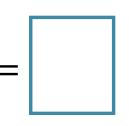

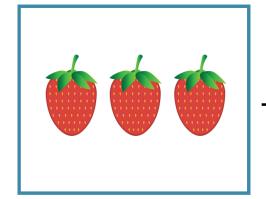

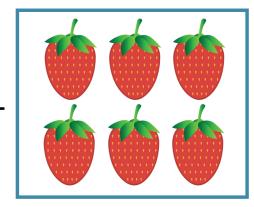

|  |  |  | 1 |
|--|--|--|---|
|  |  |  |   |
|  |  |  |   |
|  |  |  |   |
|  |  |  |   |
|  |  |  |   |
|  |  |  |   |
|  |  |  |   |

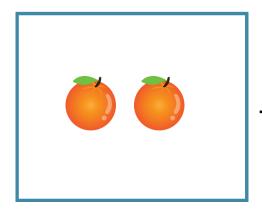

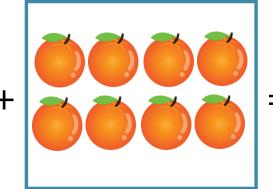

#### **ADDITION TO 10**

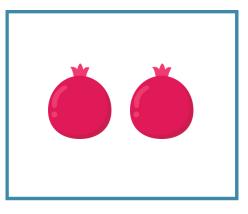

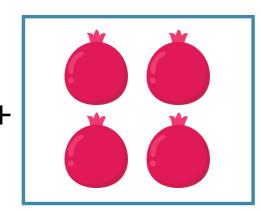

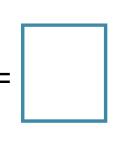

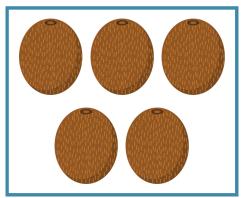

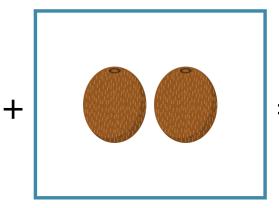

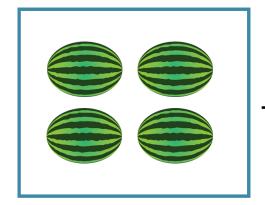

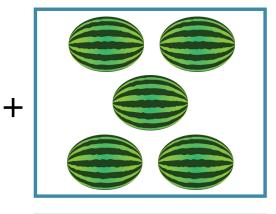

| _ |  | _ |
|---|--|---|

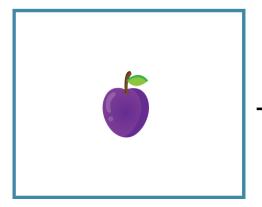

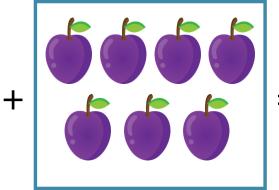

#### **ADDITION TO 10**

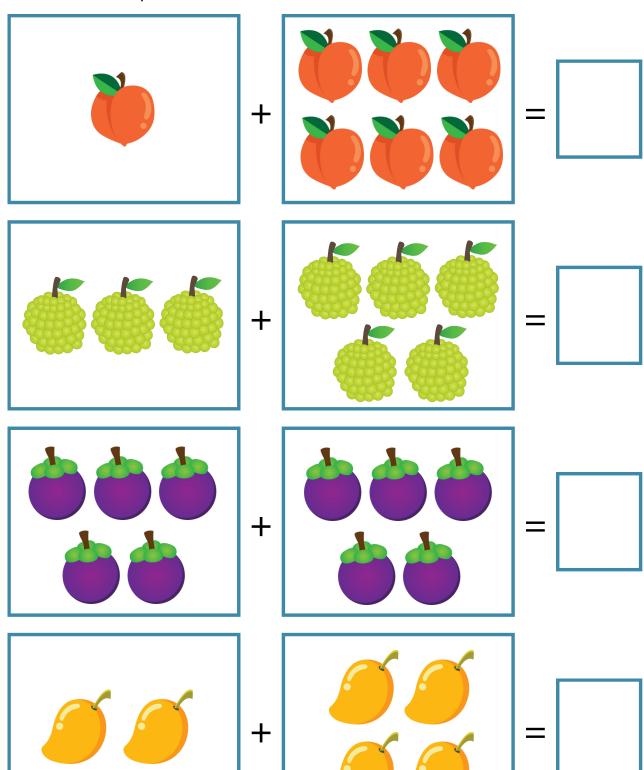

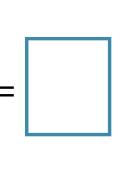

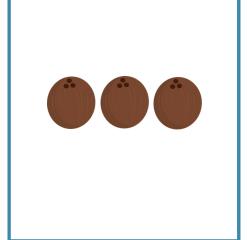

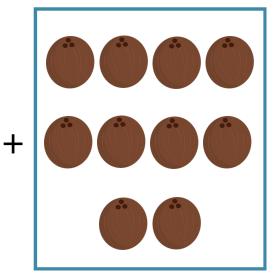

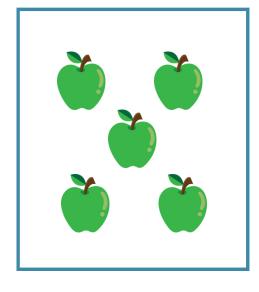

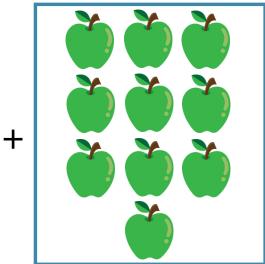

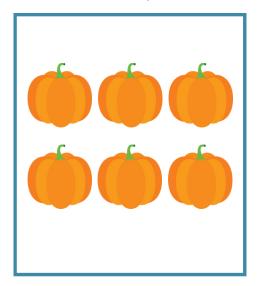

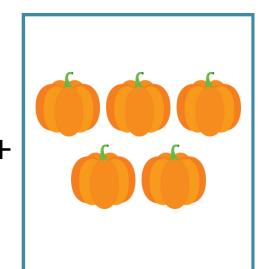

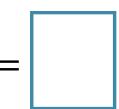

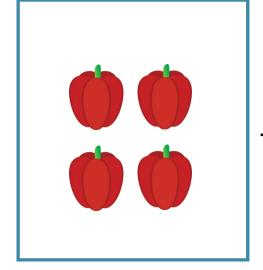

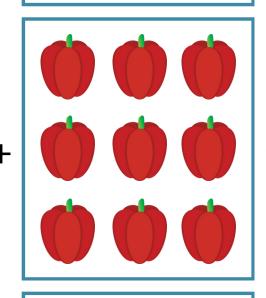

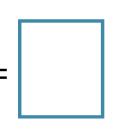

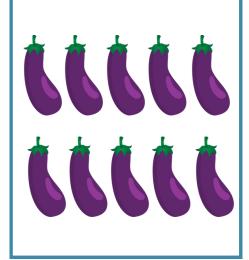

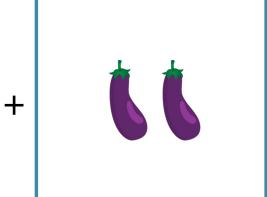

Name Date \_\_\_\_\_

### **ADDITION TO 15**

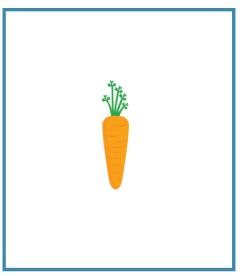

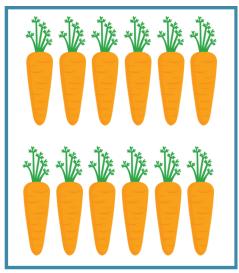

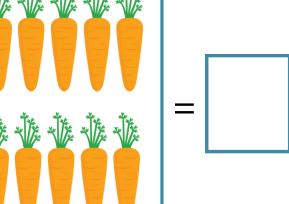

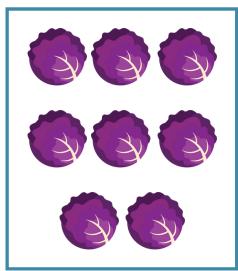

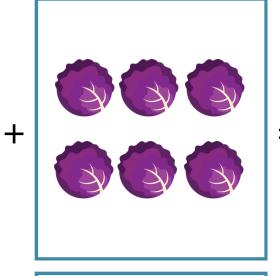

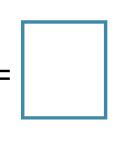

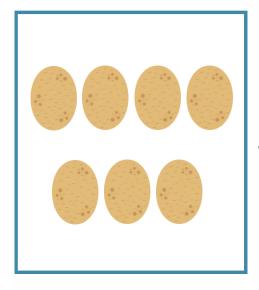

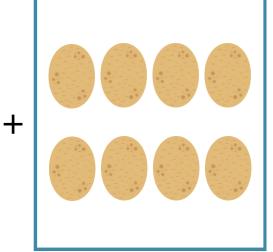

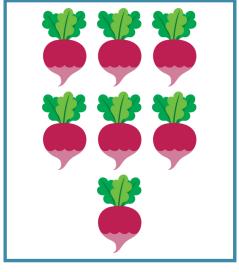

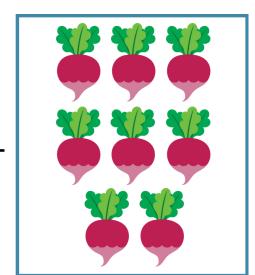

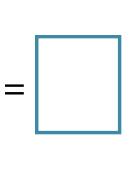

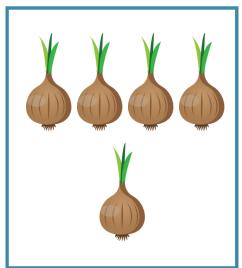

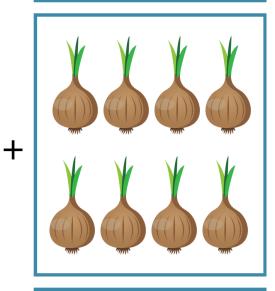

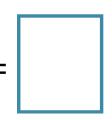

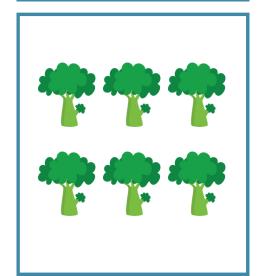

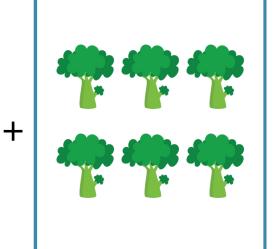

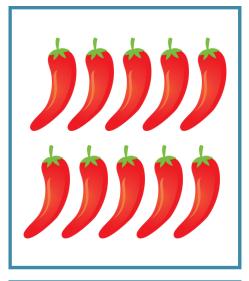

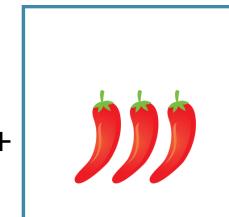

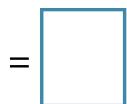

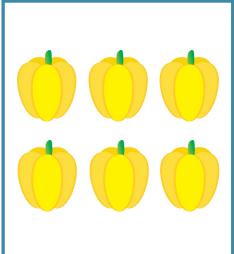

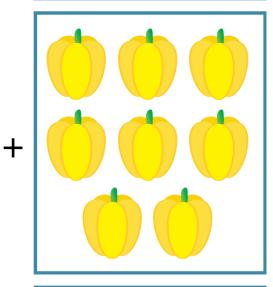

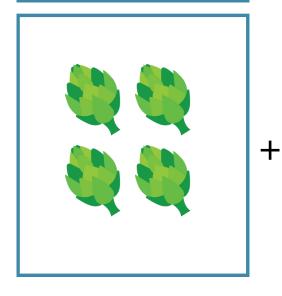

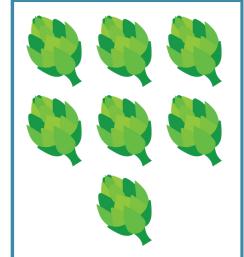

## **ADDITION TO 20**

Count the pictures. Add and write the correct sum in the box.

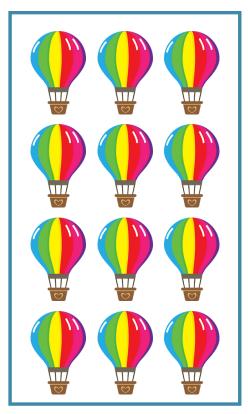

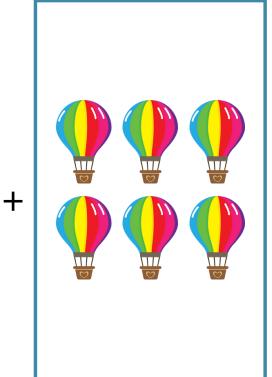

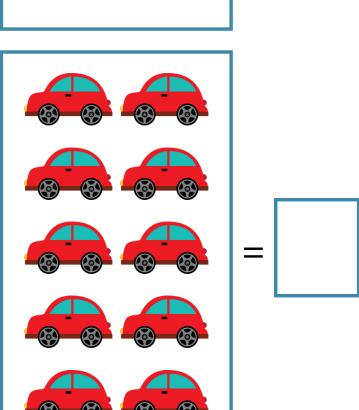

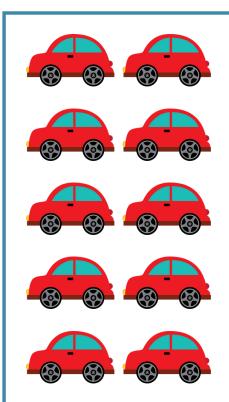

+

| Name      | Date          |
|-----------|---------------|
| 1 10.1110 | <b>5</b> 0.00 |

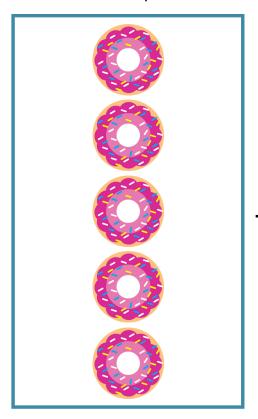

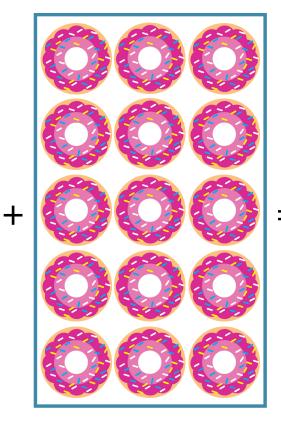

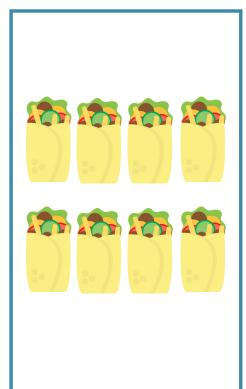

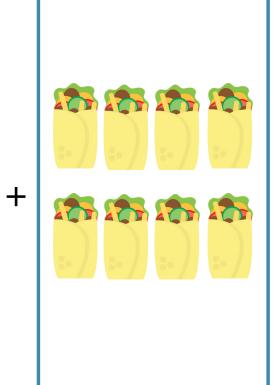

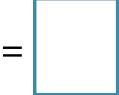

Name \_\_\_\_

Date \_\_\_\_\_

## **ADDITION TO 20**

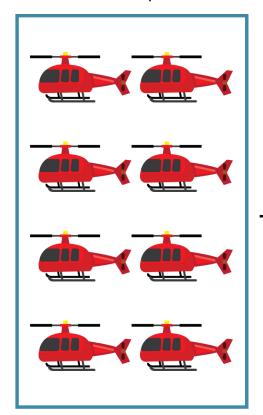

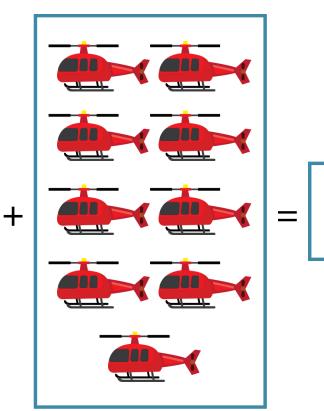

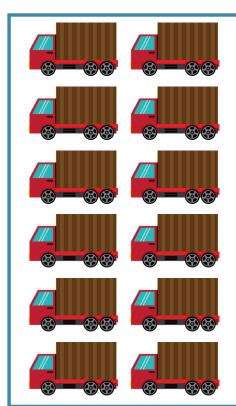

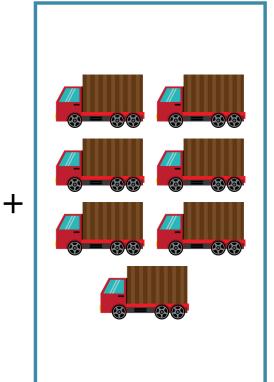

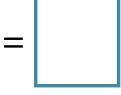

| Name     | Date |
|----------|------|
| 1 101110 | Date |

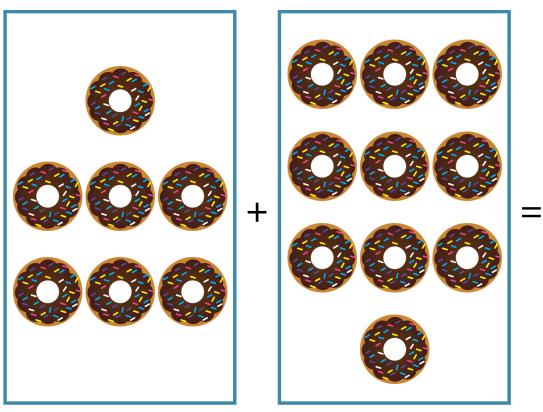

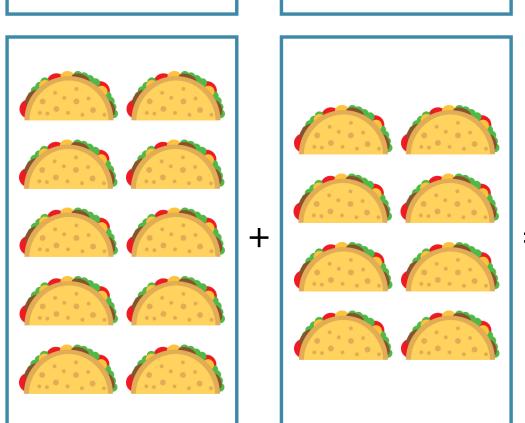

# **ADDITION TO 20**

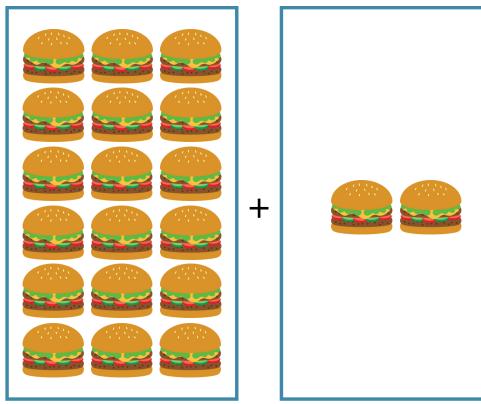

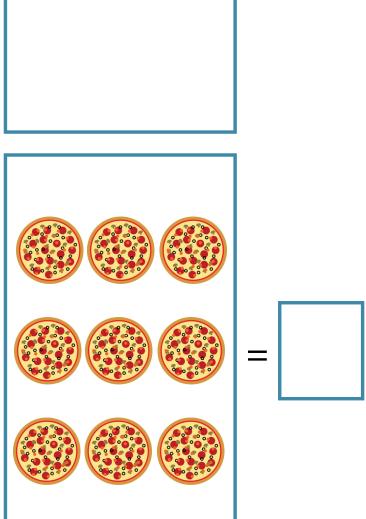